## Package 'ElectDecomp'

July 26, 2024

#### Type Package

Title Decomposition of Seats-to-Votes Distortion in Multimember Elections

Version 0.0.1-1

Description Decomposes the seat-to-vote distortion for every party (individual party bias or individual party deviation from proportional representation) into segments that can be attributed to separate causes for the party infra or over-representation: the electoral system effect (separating the mean and the variance effect within it) and the population effect (separating malapportionment and unequal participation effect within it). It works on (single tired) districted electoral systems with any number of seats per district. In addition, the package aggregates the individual party distortion into an index of deviation from proportionality (the Losemore-Hanby index) whose value is also decomposed into segments attributed to the major causes of deviation from proportionality (plus the interactions among them).

License EPL

Encoding UTF-8

RoxygenNote 7.2.3

NeedsCompilation no

Author Alberto Penadés [aut] (<<https://orcid.org/0000-0003-1599-2105>>), Jose M. Pavía [aut, cre] (<<https://orcid.org/0000-0002-0129-726X>>)

Maintainer Jose M. Pavía <jose.m.pavia@uv.es>

Repository CRAN

Date/Publication 2024-07-26 19:30:02 UTC

### Contents

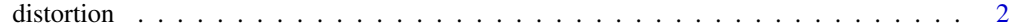

**Index** [5](#page-4-0). The second state of the second state of the second state of the second state of the second state of the second state of the second state of the second state of the second state of the second state of the second

#### Description

Decomposes the seat-to-vote distortion for every party (individual party bias or individual party deviation from proportional representation) into segments that can be attributed to separate causes for the party infra or over-representation: the electoral system effect (separating the mean and the variance effect within it) and the population effect (separating malapportionment and unequal participation effect within it). It works on (single tired) districted electoral systems with any number of seats per district. In addition, the package aggregates the individual party distortion into an index of deviation from proportionality (the Losemore-Hanby index) whose value is also decomposed into segments attributed to the major causes of deviation from proportionality (plus the interactions among them).

#### Usage

distortion(votes, seats, census)

#### Arguments

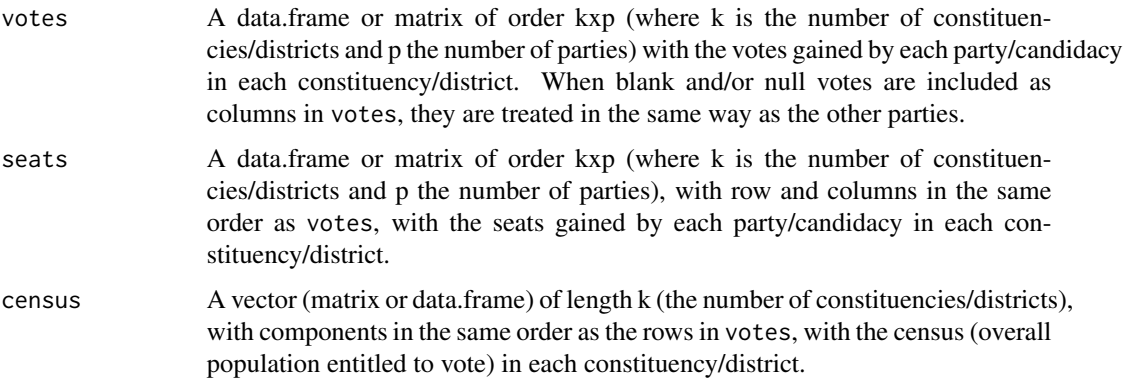

#### Value

A list with three components

- inputs: A list containing all the objects with the values used as arguments by the function.
- party.distortions: A matrix of order 7xp with the estimates of the distortions at the party level.
- aggregate.distortions: A matrix of order 8x1 with the Loosemore-Handy index and its decomposition due to parties with and without representation as well as its cumulative decomposition step-by-step into mean effects, variance effects, malapportionment effects and turnout (and interaction) effects. The last row includes the MAL index.

#### distortion 3

#### Author(s)

Alberto Penades, <alberto.penades@gmail.com>

Jose M. Pavia, <pavia@uv.es>

#### References

Penades, A. and Pavia, J.M. *The decomposition of seats-to-votes distortion in multimember elections: mean, variance, malapportionment and participation*.

#### Examples

```
votes.ex <- structure(list(UCD = c(92019L, 112927L, 117482L, 152498L, 89494L,
                       103697L, 115390L, 223252L, 55837L, 46820L,
                       138575L, 177843L, 163536L, 187254L, 140237L,
                       102719L, 64603L, 102362L, 70550L, 39321L,
                       101891L, 71650L, 89363L, 137495L, 51568L,
                       108862L, 50270L, 35324L, 104145L, 60626L,
                       355857L, 45231L, 45191L, 69014L, 148697L,
                       115729L, 221996L, 87059L, 99440L, 198231L,
                       737699L, 75036L, 38338L, 0L, 91262L, 181633L,
                       56917L, 197100L, 84115L, 334705L, 8808L, 10723L),
             PSOE = c(50723L, 150896L, 122361L, 111746L, 63172L,
                      123708L, 185095L, 251336L, 33693L, 16423L,
                      111293L, 182850L, 73554L, 39616L, 50951L,
                      67611L, 56332L, 79715L, 28350L, 17133L, 83956L,
                      14984L, 44388L, 64766L, 25878L, 44168L, 18210L,
                      10757L, 76308L, 26225L, 721880L, 60747L, 27809L,
                      59926L, 107797L, 54827L, 78598L, 20808L, 21079L,
                      54642L, 731380L, 54720L, 34244L, 93010L, 140643L,
                      155871L, 36186L, 213242L, 69976L, 395211L,
                      7886L, 5186L),
              PCE = c(11926L, 41809L, 59668L, 33879L, 10217L, 29847L,
                      50990L, 91914L, 7398L, 2442L, 22446L, 60297L,
                      14046L, 7467L, 10643L, 13971L, 13623L, 15562L,
                      7927L, 5521L, 21942L, 2406L, 4765L, 12460L, 3744L,
                      5522L, 2101L, 1196L, 15798L, 2783L, 469361L,
                      24746L, 22680L, 41345L, 21932L, 6797L, 16777L,
                      2949L, 2627L, 11835L, 247038L, 6319L, 3906L,
                      12042L, 29968L, 29840L, 3846L, 50444L, 14029L,
                      106133L, 0L, 966L),
               AP = c(14886L, 20424L, 33616L, 24573L, 9415L, 26422L,
                      34838L, 42860L, 7223L, 15180L, 34857L, 77932L,
                      28472L, 15944L, 27828L, 36598L, 16005L, 31310L,
                      10277L, 12815L, 44091L, 7123L, 28707L, 33285L,
                      14638L, 15259L, 7407L, 3792L, 20521L, 30677L,
                      75097L, 7953L, 10067L, 15216L, 21880L, 19516L,
                      50256L, 36377L, 21502L, 40104L, 242077L, 0L,
                      7927L, 27048L, 36934L, 30167L, 19925L, 35755L,
                      14596L, 60410L, 2915L, 2074L)),
                class = "data.frame", row.names = c(NA, -52L))
```
4 distortion

seats.ex <- structure(list(UCD = c(3L, 2L, 3L, 4L, 3L, 3L, 3L, 5L, 2L, 2L, 3L, 4L, 4L, 5L, 5L, 3L, 2L, 3L, 3L, 2L, 2L, 3L, 3L, 4L, 2L, 3L, 2L, 3L, 3L, 2L, 5L, 1L, 1L, 2L, 4L, 4L, 6L, 4L, 4L, 6L, 11L, 3L, 2L, 0L, 2L, 4L, 2L, 4L, 2L, 5L, 1L, 1L), PSOE = c(2L, 4L, 3L, 3L, 2L, 4L, 4L, 5L, 1L, 1L, 3L, 4L, 2L, 1L, 2L, 1L, 2L, 2L, 1L, 1L, 2L, 0L, 1L, 1L, 1L, 1L, 1L, 0L, 2L, 1L, 11L, 2L, 1L, 1L, 3L, 1L, 2L, 0L, 0L, 1L, 11L, 2L, 1L, 3L, 3L, 4L, 1L, 4L, 2L, 7L, 0L, 0L), PCE = c(0L, 1L, 1L, 0L, 0L, 0L, 1L, 2L, 0L, 0L, 0L, 1L, 0L, 0L, 0L, 0L, 0L, 0L, 0L, 0L, 0L, 0L, 0L, 0L, 0L, 0L, 0L, 0L, 0L, 0L, 7L, 0L, 0L, 1L, 0L, 0L, 0L, 0L, 0L, 0L, 4L, 0L, 0L, 0L, 0L, 0L, 0L, 1L, 0L, 1L, 0L, 0L), AP = c(0L, 0L, 0L, 0L, 0L, 0L, 0L, 0L, 0L, 0L, 0L, 1L, 0L, 0L, 0L, 1L, 0L, 0L, 0L, 0L, 1L, 0L, 0L, 1L, 0L, 0L, 0L, 0L, 0L, 1L, 1L, 0L, 0L, 0L, 0L, 0L, 1L, 1L, 1L, 1L, 3L, 0L, 0L, 0L, 1L, 0L, 1L, 0L, 0L, 1L, 0L, 0L)), class = "data.frame", row.names = c(NA, -52L)) census.ex <- c(239935L, 559590L, 451021L, 456952L, 255557L, 403142L, 569535L, 842042L, 153109L, 112376L, 547396L, 783206L, 407899L, 365063L, 397732L, 327008L, 211249L, 310547L, 151099L, 95061L, 309595L, 130998L, 238885L, 364127L, 125385L, 241301L, 99408L, 73992L, 295410L, 164706L, 3004988L, 304448L, 242148L, 331744L, 413193L, 279372L, 731499L, 302293L, 315033L, 548711L, 2744152L, 319222L, 153080L, 437592L, 749572L, 551021L, 167030L, 677156L, 283161L, 1287981L, 31672L, 25368L)

example <- distortion(votes.ex, seats.ex, census.ex) example\$party.distortions

# <span id="page-4-0"></span>Index

distortion, [2](#page-1-0)